#### *mgr inż. Ryszard Samoć*

*rzeczoznawca z listy Ministra Ochrony Środowiska Zasobów Naturalnych i Leśnictwa nr. 556*  62-800 Kalisz, ul. Biernackiego 8 tel. 62 7573-987

# Metodyka szacowania niepewności w programie "EMISJA" z wykorzystaniem świadectw wzorcowania Emiotestu lub innych pyłomierzy automatycznych

(wersja październik 2017 r.)

Rozszerzona procentowa niepewność pomiaru strumienia masy pyłu  $\delta_{E}$  jest obliczana zgodnie z normą [1] wg. wzoru:

$$
\delta_E = \sqrt{\delta_s^2 + 4 \cdot \delta_l^2 + \delta_w^2}
$$

gdzie:

δw- niepewność pomiaru natężenia przepływu gazów w przewodzie, %

 $\delta_{\rm S}$  - niepewność pomiaru stężenia, %

 $\delta$ <sub>l</sub> - niepewność pomiaru wymiarów kanału, %

Wszystkie niepewności oznaczone symbolem  $\delta$  są względnymi niepewnościami rozszerzonymi, wyrażonymi w procentach.

Poniżej wzory na niepewność poszczególnych składowych. Mnożniki we wzorach są kwadratami współczynników czułości obliczonymi z pochodnych cząstkowych wzorów wg. metodyki GUM.

## **Niepewność pomiaru natężenia gazu w przewodzie** δw **można obliczyć wg. wzoru**

$$
\overline{\delta}_w = \sqrt{\overline{\delta}_{mpp}^2 + \frac{1}{4} \overline{\delta}_{dP}^2 + \frac{1}{4} \overline{\delta}_{\rho}^2}
$$

gdzie:

δmpp– niepewność metody pomiaru przepływu

 $\delta_{dp}$ – niepewność pomiaru ciśnienia dynamicznego – odczytana ze świadectwa wzorcowania podsystemu pomiaru ciśnienia różnicowego "dP"

δρ- niepewność pomiaru gęstości gazu

$$
\overline{\delta_{\rho}} = \sqrt{\overline{\delta_{R}}^{2} + \overline{\delta_{T}}^{2} + \overline{\delta_{P}}^{2}}
$$

gdzie:

 $\delta_R$  - niepewność oznaczenia stałej gazowej

 $\delta_p$  - niepewność pomiaru ciśnienia statycznego będąca sumą niepewności pomiaru ciśnienia barometrycznego (Pb) i podciśnienia (h) odczytaną ze świadectw wzorcowania

 $\delta_T$  - niepewność pomiaru temperatury (odniesiona do temperatury w Kelvinach)

Niepewność oznaczenia stałej gazowej można obliczyć wg. wzoru:

$$
\overline{\delta_R} = \sqrt{\overline{\delta_x}^2 + \overline{\delta_{\rho g s n}}^2}
$$

gdzie:

 $\delta_X$  - niepewność oznaczenia wilgotnośći – ze świadectw wzorcowania δ<sup>ρ</sup>gsn - niepewność składu gazu suchego

Niepewność pomiaru ciśnienia statycznego jest obliczana następująco:

najpierw obliczana jest złożona bezwzględna niepewność ciśnienia statycznego w hPa

$$
uPs = \sqrt{uPb^2 + uh^2}
$$

gdzie:

 uPb – niepewność pomiaru ciśnienia barometrycznego, hPa uh – niepewność pomiaru podciśnienia w kanale, hPa uPs – bezwzględna niepewność ciśnienia statycznego w kanale, hPa

następnie jest obliczana niepewność procentowa

$$
\delta P_{\text{[%]}} = \frac{uPs}{Ps} \cdot 100\%
$$

gdzie: Ps – ciśnienie statyczne w hPa

**Niepewność pomiaru stężenia pyłu**  $\delta$ **<sub>S</sub> oblicza się wg. wzoru:** 

$$
\overline{\delta}_{s} = \sqrt{\overline{\delta}_{\nu}^{2}} + \overline{\delta}_{m}^{2} + \overline{\delta}_{\Delta \tau}^{2} + \overline{\delta}_{\rho}^{2} + \overline{\delta}_{\rho\nu}^{2}
$$

gdzie:

- $\delta v_v$  niepewność pomiaru natężenia zassanych gazów ze świadectwa wzorcowania
- $\delta_{\rm m}$  niepewność pomiaru masy pyłu wytrąconego w pyłomierzu obliczona z niepewności ważenia ( dla błędu granicznego 0,5 mg , niepewność standardowa wynosi  $\overline{\sqrt{3}}$  $0\,,5$ = 0,289 mg, W przypadku masy gilzy ok. 3 g standardowa niepewność procentowa wynosi 0,289/3000\*100=0,010 %.
- Niepewność rozszerzona 0,02 %.  $\delta_{\Delta\tau}$  niepewność pomiaru czasu aspiracji gazu do pyłomierza
- δ<sup>ρ</sup> niepewność pomiaru gęstości gazu w przewodzie
- $\delta_{\alpha\nu}$  niepewność pomiaru gęstości częściowego strumienia gazu

W przypadku gdy producent pyłomierza podaje od razu niepewność pomiaru prędkości gazu w kanale , wzór na niepewność natężenia przepływu gazów

$$
\overline{\delta}_w = \sqrt{\overline{\delta}^2_{mpp} + \overline{\delta}^2_{dw}}
$$

gdzie:

δw - niepewność wzorcowania dla pomiaru prędkości gazów w kanale

#### **Sposób odczytu niepewności ze świadectwa wzorcowania**

Świadectwo wzorcowania zawiera tabelę zawierającą m.in. wartości poprawne i rozszerzone niepewności pomiaru Na tej podstawie program oblicza niepewności procentowe i odczytuje dla niepewności dla rzeczywistych wartości EWG. następujących zasad:

- dla wartości leżących poniżej zakresu tabeli niepewność dla najniższej wartości w tabeli,
- dla wartości leżących poza zakresem tabeli niepewność dla najwyższej wartości w tabeli,
- dla wartości zerowanych odnajdowana jest najbliższa wartość niezerowa ( w celu uniknięcia dzielenia przez zero)
- w pozostałych przypadkach niepewność jest obliczana ze wzoru:

 $u_m = u_1 + (u_2 - u_1) * (m - w_1) / (w_2 - w_1)$ 

gdzie:

m – wartość zmierzona

u1 – niepewność dla początku przedziału wartości

u2 – niepewność dla końca przedziału wartości

w1 – wartość początku przedziału,

w2 – wartość końca przedziału

Przykład dla wzorcowania dP:

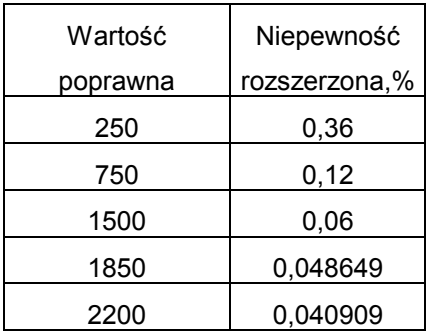

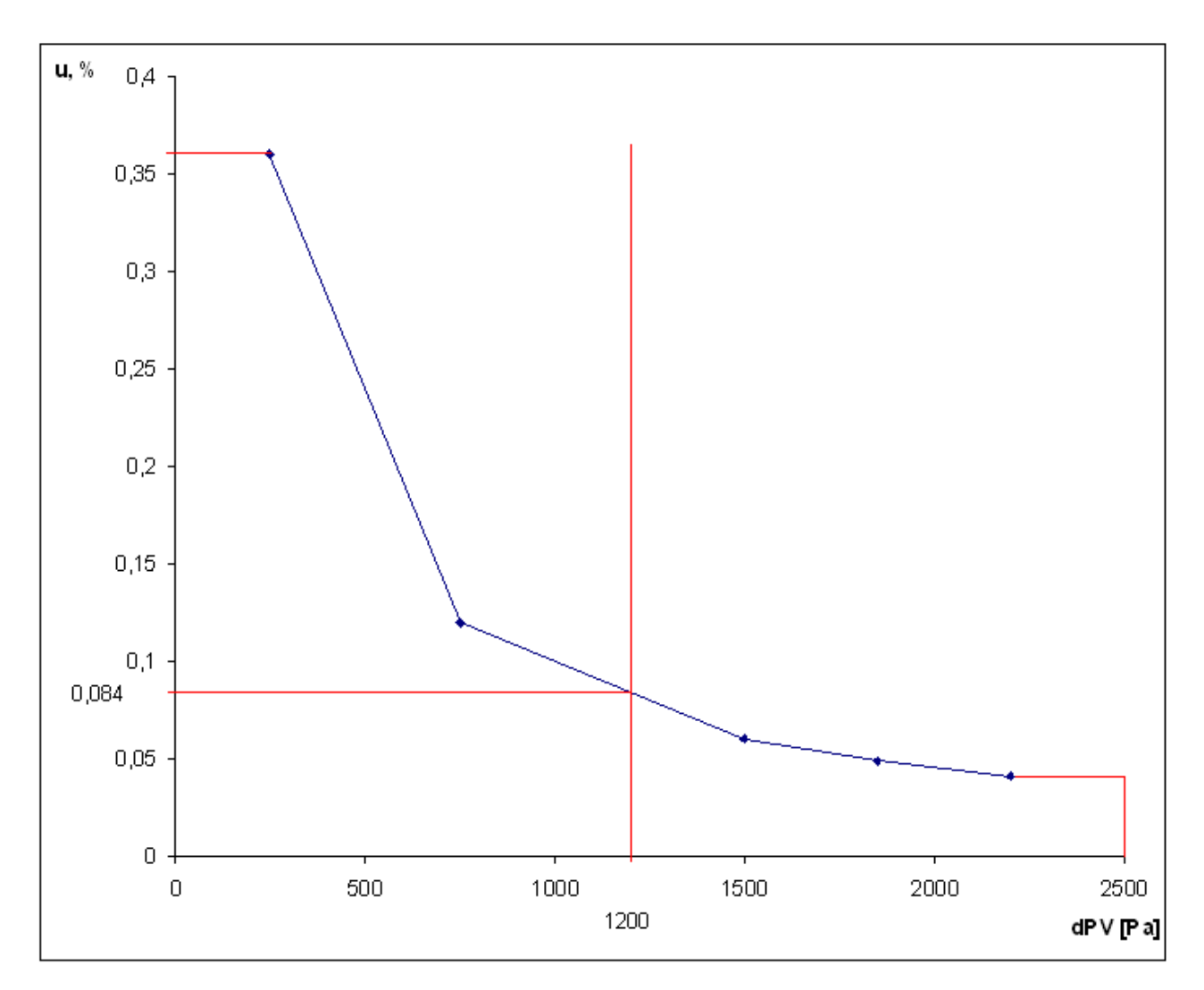

Wartość zmierzona wyniosła 1200 Pa. Niepewność dla wartości zmierzonej obliczono z podanego wzoru wykorzystując wartości poprawne i rozszerzone niepewności pomiaru z świadectwa wzorcowania. Po podstawieniu do wzoru otrzymano:

 $u_m = 0,12+(0,06-0,12)*(1200-750)/(1500-750)$ 

 $u_m = 0,084$  %.

### **Przykład szacowania niepewności**

Zmierzone wartości (średnie z jednego lub wielu pomiarów) i odczytane z tabel wzorcowania niepewności:

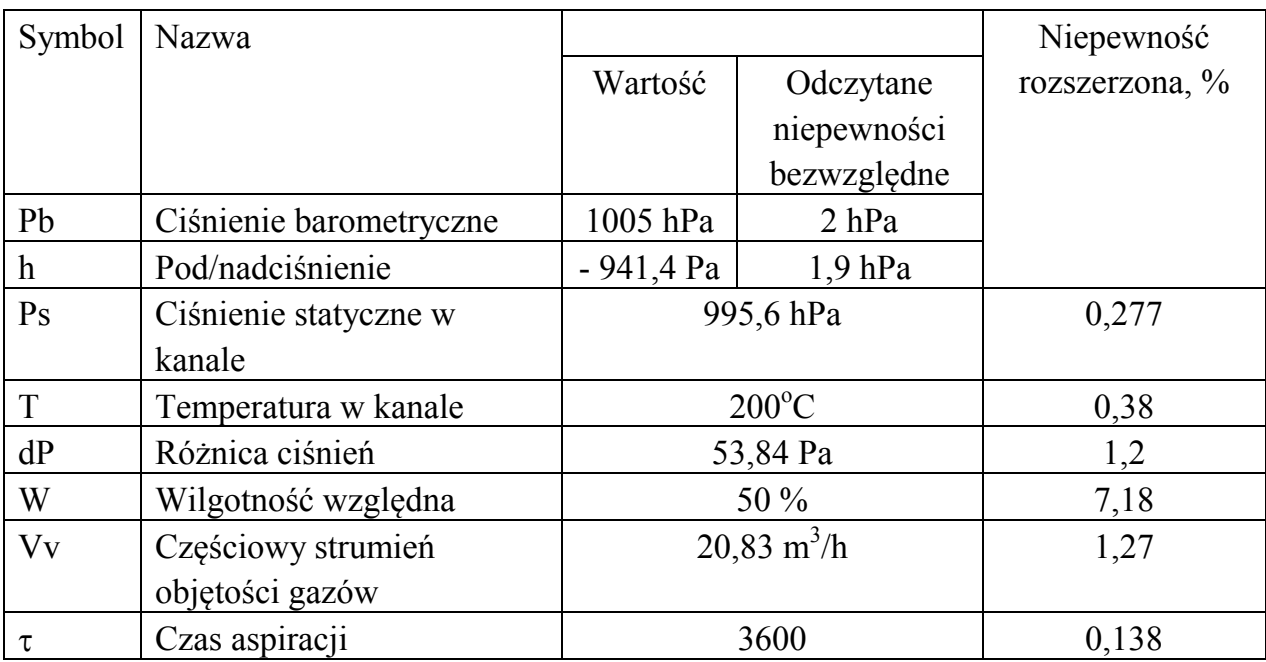

Założone niepewności szacunkowe

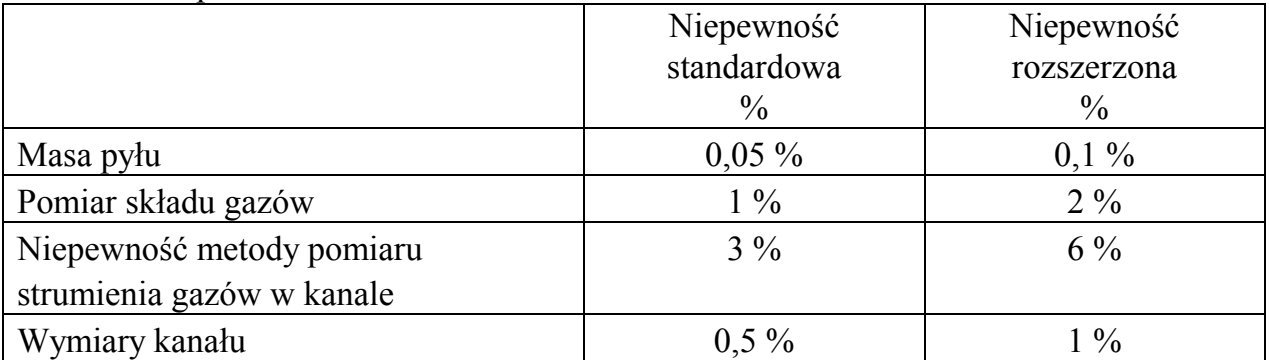

Niepewność pomiaru przepływu :

$$
\overline{\delta}_{w} = \sqrt{\overline{\delta}_{mpp}^{2} + \frac{1}{4} \overline{\delta}_{dP}^{2} + \frac{1}{4} \overline{\delta}_{\rho}^{2}}
$$
  

$$
\delta_{dP} = 0.7\%
$$
  

$$
\delta_{mpp} = 6\%
$$

Niepewność oznaczenia stalej gazowej R

$$
\overline{\delta_R} = \sqrt{\overline{\delta_x}^2 + \overline{\delta_{\rho gsn}}^2}
$$

 $\delta_x = 7,18\%$  $\delta_{\text{pgsn}} = 2 \frac{9}{6}$ 

 $\delta$  R = 7,453 %

Niepewność pomiaru ciśnienia statycznego w kanale

Niepewnośc względna

$$
uPs = \sqrt{uPb^2 + uh^2}
$$

uPb:=2 hPa uh =  $1,9$  hPa  $uPs = 2,76$  hPa

Niepewność względna procentowa  $\delta_{\text{Ps}} = 2.76 \text{ hPa}/995.6 \text{ hPa} * 100 = 0.277 \%$ 

Niepewność pomiaru gęstości gazu:

$$
\overline{\delta_{\rho}} = \sqrt{\overline{\delta_{R}}^{2} + \overline{\delta_{T}}^{2} + \overline{\delta_{P}}^{2}}
$$

Dane:

$$
\begin{aligned}\n\delta_{\rm R} &= 7,453\% \\
\delta_{\rm t} &= 0,38\% \\
\delta_{\rm p} &= 0,277\% \\
\delta_{\rm pgsn} &= 2\% \\
\delta_{\rho} &= 7,47\% \\
\overline{\delta}_{w} &= 7,07\% \n\end{aligned}
$$

Niepewność pomiaru stężenia pyłu:

$$
\overline{\delta}_{s} = \sqrt{\overline{\delta}_{\nu}^{2} + \overline{\delta}_{m}^{2} + \overline{\delta}_{\Delta \tau}^{2} + \overline{\delta}_{\rho}^{2} + \overline{\delta}_{\rho\nu}^{2}}
$$
\n
$$
\delta_{\text{Vv}} = 1,267\%
$$
\n
$$
\delta_{\text{m}} = 0,02\%
$$
\n
$$
\delta_{\text{A}\tau} = 0,38\%
$$
\n
$$
\delta_{\text{A}\tau} = 0,38\%
$$
\n
$$
\delta_{\text{A}\tau} = 7,47\%
$$

$$
\delta_{s} = 10,64\%
$$

Niepewność pomiaru strumienia masy pyłu:

$$
\delta_E = \sqrt{\delta_s^2 + 4 \cdot \delta_l^2 + \delta_w^2}
$$

 $\delta_s$ = 10,64 %  $δ<sub>l</sub> = 1 %$  $\delta_{w} = 7.07 \%$ 

$$
\delta_{E=12,9\%}
$$

Literatura:

- 1. PN-Z-04030-7 Badania zawartości pyłu. Pomiar stężenia i strumienia pyłu w gazach odlotowych metodą grawimetryczną.
- 2. Wyrażanie niepewności pomiaru. Przewodnik.(GUM)
- 3. Mieczysław Teisseyre. Obliczanie błędów przy grawimetrycznych pomiarach zapylenia gazów odlotowych – praca niepublikowana.
- 4. "Pyłomierze przemysłowe. Pomiary i aparatura.", Mieczysław Teisseyre. 1995.